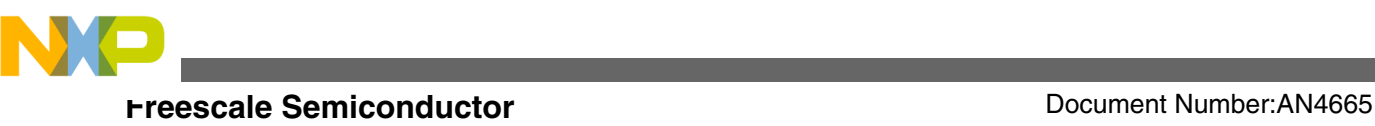

# **How to Use Freescale USB Stack to Implement Audio Class Device**

**by: Wang Hao**

## **1 Introduction**

The USB interface is very well suited for transport of audio ranging from low-fidelity voice connections to high-quality, multichannel audio streams. Many applications from communications, to entertainment, to music recording and playback, can take advantage of audio features of the USB.

The Audio Device Class specification standardizes audio transport mechanisms to keep software drivers as generic as possible. It specifies the standard and class-specific descriptors that must be present in each USB audio function and explains the use of class-specific requests that allow for full audio function control. It also defines addressable entities like Units and Terminals which are used to describe the audio function topology and gives an interface to manipulate the physical properties of an audio function.

To develop audio class device applications from scratch is a big task; however Freescale has provided a bare-metal USB stack which supports many common USB device classes such as personal healthcare device class (PHDC), human interface device (HID), mass storage device (MSD), communications device class (CDC), and audio class. The source code is complimentary, portable, and easy to use and can be downloaded from **[freescale.com/medicalUSB](http://www.freescale.com/webapp/sps/site/prod_summary.jsp?code=MEDICALUSB)**.

#### **Contents**

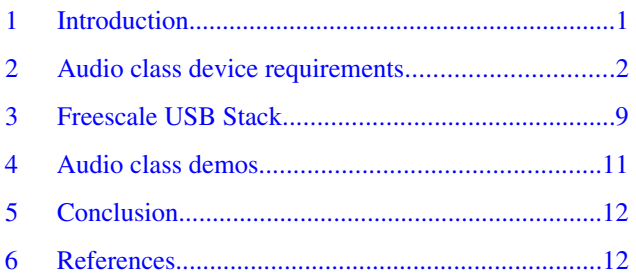

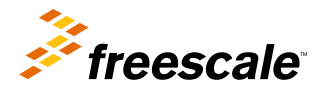

<span id="page-1-0"></span>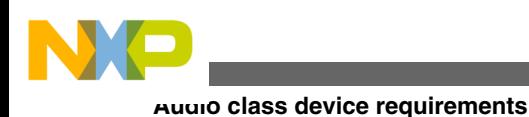

## **2 Audio class device requirements**

In many cases, audio functionality does not exist as a standalone device. It is one capability that, together with other functions, constitutes a "composite" device. Audio function is located at the interface level in the device class hierarchy.

## **2.1 Audio function overview**

Each audio function must have a single AudioControl interface and can have zero or more AudioStreaming and zero or more MIDIStreaming interfaces. The AudioControl interface is used to access the Audio Controls of the function such as volume control whereas the AudioStreaming interfaces are used to transport audio streams into and out of the function. The MIDIStreaming interfaces can be used to transport MIDI data streams into and out of the audio function. See the following figure for the global overview of audio function as seen from the USB bus interface.

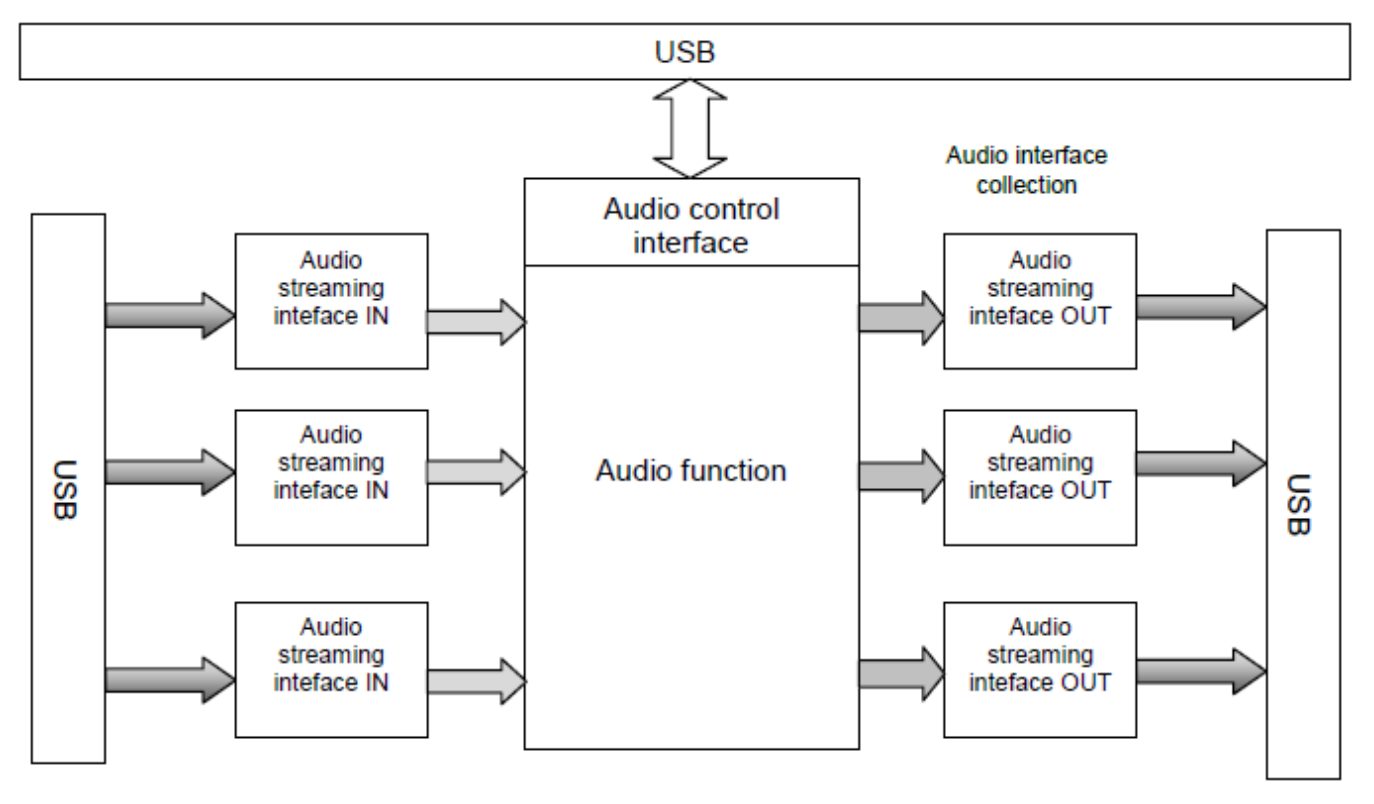

**Figure 1. Audio function global overview**

The collection of the single AudioControl interface and the AudioStreaming and MIDIStreaming interfaces that belong to the same audio function is called the Audio Interface Collection (AIC). A device can have multiple AICs active at the same time. These collections are used to control multiple independent audio functions located in the same composite device.

## **2.2 Audio function topology**

To easily represent the topology and manipulate the physical properties of an audio function, two types of generic entities are defined and are called Units and Terminals. Also introduced is the audio channel cluster concept where a group of audio channels are put together. The following subsections briefly explain each of these entities.

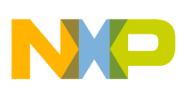

### **2.2.1 Units**

Units provide the basic building blocks to fully describe most audio functions. Audio functions are built by connecting together several of these Units. A Unit has one or more input pins and a single output pin, where each pin represents a cluster of logical audio channels inside the audio function. Units are wired together by connecting their I/O pins according to the required topology.

Feature Unit is a commonly used multi-channel processing unit that provides the basic manipulation of multiple singleparameter Audio Controls on the incoming logical channels such as mute, volume control, and so on.

The Feature Unit Descriptor reports what controls are present for every channel in the Feature Unit and for the 'master' channel.

### **2.2.2 Terminals**

Two types of Terminals are introduced.

- Input Terminal: This is an entity that represents a starting point for audio channels inside the audio function. The function of the Input Terminal is to represent a source of incoming audio data after this data has been properly extracted from the original audio stream into the separate logical channels that are embedded in this stream.
- Output Terminal: This entity represents an end point for the audio channels. USB endpoint is a typical example of an Input or Output Terminal. The function of the Output Terminal is to represent a sink of outgoing audio data before this data is properly packed from the original separate logical channels into the outgoing audio stream.

### **2.2.3 Audio channel cluster**

An audio channel cluster is a grouping of audio channels that carry tightly related synchronous audio information.

An audio channel cluster is characterized by only two attributes:

- The number of audio channels in the cluster
- The spatial location of each audio channel in the cluster, for example, left and right channel

There are two types of audio channel cluster:

- A logical cluster describes audio data within the audio function where the audio channels are treated as logical concepts.
- A physical cluster describes audio data within an AudioStream interface that handles the actual physical audio channels in the audio stream.

## **2.3 Descriptors**

For a USB device, its descriptors fully describe its capabilities and functions to the host. Since device descriptor and configuration descriptor are similar for any kind of device, only some other descriptors are described in this section.

Following discussion is based on the *audio\_speaker* demo provided with the USB stack; the descriptors are defined in *usb\_descriptor.c* and comply with the USB Audio Device Class Specification 2.0.

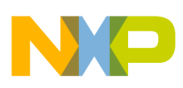

**Audio class device requirements**

## **2.3.1 Standard Interface Association Descriptor (IAD)**

The standard USB Interface Association mechanism is used to describe the Audio Interface Collection, that is, to bind those interfaces together. The following codelines show that there are two interfaces, one AudioControl and one AudioStream interface.

```
/* Standard Interface Association Descriptor */
0x08,<br>USB INTERFACE ASSOCIATION DESCRIPTOR, \overline{\qquad} /* bDescriptorType(0x0B) */
USB_INTERFACE_ASSOCIATION_DESCRIPTOR,
0x00, \angle \angle \angle \angle bFirstInterface(0x00) \angle0x02, /* bInterfaceCount(0x02) */
0x01, /* bFunctionClass(0x01): AUDIO */
0x00, \qquad \qquad \qquad \qquad \qquad \qquad \qquad \qquad \qquad \qquad \qquad \qquad \qquad \qquad \qquad \qquad \qquad \qquad \qquad \qquad \qquad \qquad \qquad \qquad \qquad \qquad \qquad \qquad \qquad \qquad \qquad \qquad \qquad \qquad \qquad \q0x20, \frac{\sqrt{1-\frac{1}{2}}}{\sqrt{1-\frac{1}{2}}}\ bFunctionProtocol(0x2000): 2.0 AF_VERSION_02_00 */
0 \times 00, \frac{1}{2} \frac{1}{2} \frac{1}{2} \frac{1}{2} \frac{1}{2} \frac{1}{2} \frac{1}{2} \frac{1}{2} \frac{1}{2} \frac{1}{2} \frac{1}{2} \frac{1}{2} \frac{1}{2} \frac{1}{2} \frac{1}{2} \frac{1}{2} \frac{1}{2} \frac{1}{2} \frac{1}{2} \frac{1}{2} \frac{1}{2}
```
## **2.3.2 Standard AudioControl (AC) Interface Descriptor**

The Standard AC Interface Descriptor is identical to the standard interface descriptor defined in Chapter 9 in USB 2.0 Specification which can be downloaded from **[usb.org](http://www.usb.org)**. In the following code, *bNumEndpoints* field is 0 which means that there is only default control pipe and no optional interrupt endpoint for the AudioControl interface.

```
/* AUDIO CONTROL Interface */
/* Standard AC Interface Descriptor(4.7.1) */
0x09, /* bLength(0x09) */
0x04, /* bDescriptorType(0x04): INTERFACE */
0x00, /* bInterfaceNumber(0x00) */
0x00, /* bAlternateSetting(0x00) */
0x00, /* bNumEndpoints(0x00) */
0x01, /* bInterfaceClass(0x01): AUDIO */<br>0x01. /* bInterfaceSubClass(0x01): AUDIO
            /* bInterfaceSubClass(0x01): AUDIOCONTROL */
0x20, /* bInterfaceProtocol(0x20): IP 2.0 IP_VERSION_02_00 */
0x07, /* iInterface(0x07): Not Requested */
```
## **2.3.3 Class-specific AC descriptors**

The Class-Specific AudioControl Interface Descriptor is a concatenation of all the descriptors that are used to fully describe the audio function, that is, all the Unit and Terminal descriptors.

The total length of the Class-Specific AC Interface Descriptor depends on the number of Units and Terminals in the audio function. Therefore, the descriptor starts with a header that reflects the total length in bytes of the entire class-specific AC interface descriptor in the *wTotalLength* field. See the code given in the following section.

The header descriptor is followed by one or more Unit and/or Terminal descriptors. Each Unit and Terminal within the audio function is assigned a unique identification number, the Unit ID or Terminal ID. Besides uniquely identifying all addressable entities in an audio function, the IDs also serve to describe the topology of the audio function; that is, the *bSourceID* field of a Unit or Terminal descriptor indicates to which other Unit or Terminal this Unit or Terminal is connected.

### **2.3.3.1 Class-Specific AC Interface Header Descriptor**

```
/* Class-Specific AC Interface Header Descriptor(4.7.2) */
              /* bLength(0x09) */
0x24, /* bDescriptorType(0x24): CS_INTERFACE */
0x01, /* bDescriptorSubType(0x01): HEADER */
0x00, 0x02, \frac{1}{10} bcdADC(0x0200): 2.0 */
0x01, /* bCategory(0x01): DESKTOP SPEAKER *///0x40, 0x00, /* wTotalLength(64): 9 + 8 + 17 + 18 + 12 (2 channels)
0x3C, 0x00, /* wTotalLength(60): 9 + 8 + 17 + 14 + 12 (1 channel)
```
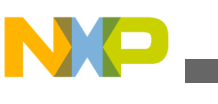

```
Audio Control Interface size \star/<br>0x00, \star bmControls(0b00000000) \star/
                    /* bmControls(0b00000000) */
```
### **2.3.3.2 Clock Source Descriptor**

In the following code *bmAttributes* field is 0x01, which means that clock type is internal fixed clock.

```
/* Clock Source Descriptor(4.7.2.1) */
0x08, /* bLength(0x08) */
0x24, /* bDescriptorType(0x24): CS_INTERFACE */<br>0x0A, /* bDescriptorSubType(0x0A): CLOCK SOURCE
0x0A, /* bDescriptorSubType(0x0A): CLOCK_SOURCE */<br>0x10, /* bClockID(0x10): CLOCK SOURCE ID */
              0x10, /* bClockID(0x10): CLOCK_SOURCE_ID */
0x01, /* bmAttributes(0x01): internal fixed clock */
0x07, /* bmControls(0x07):
                         clock frequency control: 0b11 - host programmable;
                         clock validity control: 0b01 - host read only */
0x00, /* bAssocTerminal(0x00) */<br>0x01, /* iClockSource(0x01): Not
              /* iClockSource(0x01): Not requested */
```
#### **2.3.3.3 Input Terminal Descriptor**

The Input Terminal Descriptor (ITD) provides information to the host that is related to the functional aspects of the Input Terminal.

In the following code, *wTerminalType* field is 0x0101, which means that the Input Terminal is dealing with signal carried over an endpoint in an AudioStreaming interface; *bCSourceID* field identifies the clock source for this Input Terminal.

The *bNrChannels*, *bmChannelConfig* and *iChannelNames* fields together constitute the cluster descriptor where the audio channel cluster being a group of audio channels that carry tightly related synchronous audio information.

```
/* Input Terminal Descriptor(4.7.2.4) */
0x11, /* \text{blength}(0x11): 17 */\n0x24. /* bDescriptorType(0x24
0x24, /* bDescriptorType(0x24): CS_INTERFACE */<br>0x02, /* bDescriptorSubType(0x02): INPUT TERMIN
                /* bDescriptorSubType(0x02): INPUT_TERMINAL */
0x20, /* bTerminalID(0x20): INPUT_TERMINAL_ID */
0x01, 0x01, /* wTerminalType(0x0101): USB streaming */
0x00, /* bAssocTerminal(0x00) *
0x10, /* bCSourceID(0x10): CLOCK SOURCE ID */
NB_CHANNELS, /* bNrChannels(0x01) */
0x00, 0x00, 0x00, 0x00, /* bmChannelConfig(0x00): Mono, no spatial location */0x00, /* iChannelNames */
0x00, 0x00, /* bmControls(0x0000) */
0x02, /* iTerminal(0x02): not requested */
```
#### **2.3.3.4 Feature Unit Descriptor**

In following code, *bSourceID* field is 0x20 , which means that the Feature Unit has the Input Terminal as its source; *bmaControls* field is 0x0000\_000F which signifies that the user can change or mute the volume for this audio device with its AudioControl requests.

```
/* Feature Unit Descriptor(4.7.2.8) */
0x0E, /* \text{bLength}(0x0E): 6 + (ch + 1) * 4, 1 channel */0x24, /* bDescriptorType(0x24): CS_INTERFACE */
0x06, \frac{1}{1} bDescriptorSubType(0x06): FEATURE_UNIT */<br>0x30. \frac{1}{1} bUnitID(0x30): FEATURE UNIT ID */
                 /* bUnitID(0x30): FEATURE_UNIT_ID */
0x20, /* bSourceID(0x20): INPUT_TERMINAL_ID */
0x0F, 0x00, 0x00, 0x00, /* bmaControls(0)(0x0000000F): Master Channel 0
                                    0b11: Mute read/write
                                    0b11: Volume read/write */
0x00, 0x00, 0x00, 0x00, /* bmaControls(1)(0x00000000): Logical Channel 1
*/<br>0x00,
                 /* iFeature(0x00) */
```
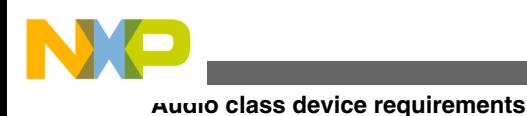

### **2.3.3.5 Output Terminal Descriptor**

In the following code, *wTerminalType* field is set to 0x0101 for USB Stream Terminal type and *bSourceID* is set to ID of the Feature Unit, which means that this Output Terminal is connected after the Feature Unit.

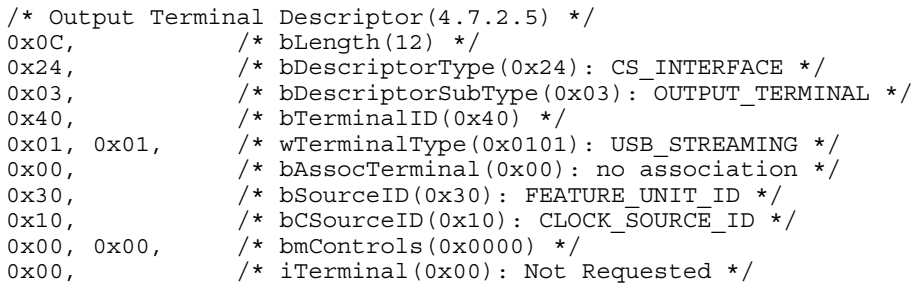

So based on above descriptors, the internal topology of audio speaker is shown in the figure below.

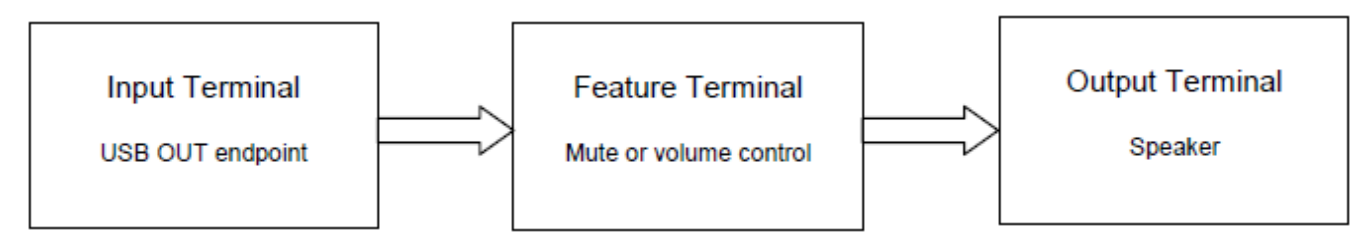

**Figure 2. Audio speaker internal topology**

## **2.3.4 Standard AudioStream (AS) Interface Descriptor**

In the following code, two alternate settings are defined for this interface.

- Zero-bandwidth setting with its *bNumEndpoints* field set to 0: This setting is used to relinquish the claimed bandwidth on the bus when audio function is not used.
- *bNumEndpoints* field is set to 2: It implies that this interface has both a data endpoint and an explicit feedback endpoint used for synchronization.

```
/* AUDIO STREAMING Interface */
/* Standard AS Interface Descriptor(4.9.1) */
/* Interface 1, Alternate 0 */
/* default alternate setting with 0 bandwidth */<br>0x09, \frac{1}{2} /* bLength(9) */
             /* bLength(9) */
0x04, /* bDescriptorType(0x04): INTERFACE */
0x01, /* bInterfaceNumber(0x01) */
0x00, /* bAlternateSetting(0x00) */
0x00, /* bNumEndpoints(0x00) */
0x01, /* bInterfaceClass(0x01): AUDIO */<br>0x02, /* bInterfaceSubClass(0x02): AUDIO
0x02, \frac{1}{1} bInterfaceSubClass(0x02): AUDIOSTREAMING */<br>0x20, \frac{1}{2} bInterfaceProtocol(0x20): IP 2.0 */
             0x20, /* bInterfaceProtocol(0x20): IP 2.0 */
0x08, /* iInterface *//* Standard AS Interface Descriptor(4.9.1) */
/* INterface 1, Alternate 1 */
/* alternate interface for data streaming */
0x09, /* bLength(9) */0x04, /* bDescriptorType(0x04): INTERFACE */
0x01, /* bInterfaceNumber(0x01) */
0x01, /* bAlternateSetting(0x01) */
0x02, /* bNumEndpoints(0x02) */
0x01, /* bInterfaceClass(0x01): AUDIO */
0x02, /* bInterfaceSubClass(0x02): AUDIO_STREAMING */
```
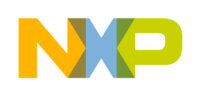

```
0x20, \frac{1}{x} bInterfaceProtocol(0x20): IP 2.0 */<br>0x09, \frac{x}{x} iInterface */
                   /* iInterface */
```
### **2.3.5 Class-Specific AS Interface Descriptor**

In the following code, *bTerminalLink* field is set to ID for the Input Terminal, meaning the AudioStreaming interface is connected to the Input Terminal. *bFormatType* and *bmFormats* field together define that the audio data format going through the AudioStreaming interface is commonly used PCM data. The fields *bNrChannels* and *bmChannelConfig* define the physical audio channel cluster in the AS interface, with both left and the right channels.

```
/* Class-Specific AS Interface Descriptor(4.9.2) */<br>0x10, \rightarrow /* bLength(16) */
               /* bLength(16) */
0x24, /* bDescriptorType(0x024): CS_INTERFACE */
0x01, /* bDescriptorSubType(0x01): AS_GENERAL */0x20, /* bTerminalLink(0x20): INPUT_TERMINAL_ID */
0x00, /* bmControls(0x00) */
0x01, /* bFormatType(0x01): FORMAT TYPE I */
0x01, 0x00, 0x00, 0x00, /* bmFormats(0x00000001): PCM */
0x02, /* bNrChannels(0x02): NB CHANNELS */0x03, 0x00, 0x00, 0x00, /* bmChannelConfig(0x00000003) */
0x00, /* iChannelNames(0x00): None */
```
### **2.3.6 Type I Format Type Descriptor**

In following code, it can be seen that the audio samples are in 24 bits, and the sampling rate is 8 kHz.

```
/* Type I Format Type Descriptor(2.3.1.6 - Audio Formats) */
0x06, /* bLength(6) */0x24, /* bDescriptorType(0x24): CS_INTERFACE */
0x02, \rightarrow /* bDescriptorSubtype(0x02): FORMAT TYPE */
0x01, /* bFormatType(0x01): FORMAT_TYPE_I */
0x04, /* bSubSlotSize(0x01) */
0x18, /* bBitResolution(0x18): 24 bits per sample */
0x01,<br>0x40.0x1F, 0x00,<br>\frac{1}{1}x + 8 kHz \frac{x}{1}0x40,0x1F,0x00,
```
### **2.3.7 Standard AS Isochronous Data EP Descriptor**

For the audio speaker demo, it needs an OUT endpoint which receives the audio stream data from the host. In the code, *bmAttributes* is 0x05, which implies that this is an isochronous endpoint, and the synchronization type is asynchronous.

```
/* Standard AS Isochronous Audio Data Endpoint Descriptor(4.10.1.1) */
0x07, /* bLength(7) */0x05, /* bDescriptorType(0x05): ENDPOINT_DESCRIPTOR */
EP01 OUT, /* bEndpointAddress(0x01) */
0x05, \frac{1}{x} bmAttributes(0x05): iso+asynch+data */
0x08, 0x00, /* wMaxPacketSize(0x0008): 8(8 samples * 1 bytes * 1 channel) */
#if HIGH_SPEED_DEVICE<br>0x04. /* bInter
           /* bInterval(0x04): 2^xx ms */
#else
0x01, /* bInterval(0x01): 2^xx ms */#endif
```
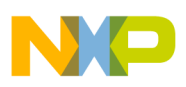

**Audio class device requirements**

## **2.3.8 Class-Specific AS Isochronous Data EP Descriptor**

In the followng code, the *bLockDelayUnits* and *wLockDelay* fields are used to indicate to the host how long it takes for the clock recovery circuitry of this endpoint to lock and reliably produce or consume the audio data stream.

```
/* Class-Specific AS IsochronousAudio Data Endpoint Descriptor(4.10.1.2) */
0x08, \overline{\smash{\big)}\ x \quad} bLength(8) */<br>0x25, \overline{\smash{\big)}\ x \quad} bDescriptorTy
                       0x25, /* bDescriptorType(0x25): CS_ENDPOINT */
0x01, /* bDescriptorSubtype(0x01): EP_GENERAL */
0x00, /* bmAttributes(0x00): MaxPacketsOnly = FALSE */<br>0x00, /* bmControls(0x00) */
0x00, x^* bmControls(0x00) */<br>0x00. x^* bLockDelayUnits(0x0
0x00, \frac{1}{x} bLockDelayUnits(0x00) */<br>0x00, 0x00, \frac{1}{x} wLockDelay(0x0000) */
                       /* wLockDelay(0x0000) */
```
### **2.3.9 Standard AS Isochronous Feedback EP Descriptor**

In the following code, the feedback endpoint is an IN endpoint, the *bmAttributes* field is set to 0x11, which means that the transfer type is isochronous and usage type is feedback endpoint.

```
/* Standard AS Isochronous Audio Data Endpoint Descriptor(4.10.1.1) */
 0x07, /* bLength(7) */0x05, \frac{\ast}{\sqrt{2}} bDescriptorType(0x05): ENDPOINT_DESCRIPTOR */<br>EP02 IN, \frac{\ast}{\sqrt{2}} bEndpointAddress(0x82) */
                  /* bEndpointAddress(0x82) */
 0x11, \frac{1}{\sqrt{2}} bmAttributes(0x11): iso+feedback */
  0x04, 0x00, /* wMaxPacketSize(0x0004) */
#if HIGH_SPEED_DEVICE
0x04, /* bInterval(0x04): 2^xx ms */
#else
 0x01, /* bInterval(0x01): 2^xx ms */
#endif
```
## **2.4 Class-specific requests**

Class-specific requests are used to set and get audio-related controls. These controls fall into two main groups: those that manipulate the audio function controls such as volume, tone, selector position, etc., and those that influence data transfer over an isochronous endpoint, such as the current sampling frequency.

- AudioControl Requests: Control of an audio function is performed through the manipulation of the attributes of individual controls that are embedded in the entities of the audio function, such as Feature Unit.
- AudioStreaming Requests: Control of the class-specific behavior of an AudioStreaming interface is performed through manipulation of either interface controls or endpoint controls.

## **2.4.1 Control attributes**

Following are the currently defined control attributes for an entity.

- Current setting attribute, to manipulate the current actual setting of a control
- Range attribute, which actually consists of an array of attributes including Minimum, Maximum, and Resolution.

## **2.4.2 Control request layout**

The request layout follows the standard request layout as defined in the USB 2.0 Specification, which can be downloaded from **[usb.org](http://www.usb.org)**. See the following table.

<span id="page-8-0"></span>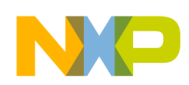

#### **Freescale USB Stack**

| bmRequestType            | bRequest         | wValue                                        | windex                  | wLength                      |
|--------------------------|------------------|-----------------------------------------------|-------------------------|------------------------------|
| 0010 0001B<br>1010 0001B | <b>CUR RANGE</b> | Control Selector and<br><b>Channel Number</b> | Entity ID and interface | Length of parameter<br>block |
| 0010 0010B<br>1010 0010B |                  |                                               | Endpoint                |                              |

**Table 1. Control request layout**

From Table 1, it can be seen that the request can be directed to either an interface (AudioControl or AudioStreaming) of the audio function, or the isochronous endpoint of an AudioStreaming interface.

The *wValue* field specifies the Control Selector (CS) in the high byte and the Channel Number (CN) in the low byte. The Control Selector indicates which type of control this request is manipulating. The Channel Number (CN) indicates which logical channel of the cluster is to be influenced.

Each different type of Entity or Unit exhibits different type of control requests, for example, for Feature Unit, the user can have the mute control and volume control to the underlying audio stream.

## **3 Freescale USB Stack**

The Freescale USB Stack is divided into several layers to help application developers to concentrate on developing the application instead of being concerned with communications related to low-level USB controller as well as the common framework defined in the USB 2.0 Specification, which can be downloaded from **[usb.org](http://www.usb.org)**.

[Figure 3](#page-9-0) is the layered architecture for Freescale USB stack from the point of view of audio class device.

- Application layer: Apart from providing code to implement specific USB function such as audio speaker, the application layer also needs to provide the *usb\_descriptor.c* file to inform the host of its capabilities in terms of its descriptors.
- Class layer includes two sublayers, one sublayer for each specific USB device class (such as audio class, CDC class) and includes implementation of class-specific requests; the other sublayer includes what's common among different classes such as registering callback functions for USB events like USB reset, suspend, and resume event.
- The framework layer implements services for the default control pipe and those services comply with Chapter 9 in the USB 2.0 Specification which can be downloaded from **[usb.org](http://www.usb.org)**.
- The device layer includes code for programming the underlying USB controller for USB communication.

<span id="page-9-0"></span>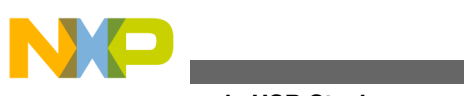

**Freescale USB Stack**

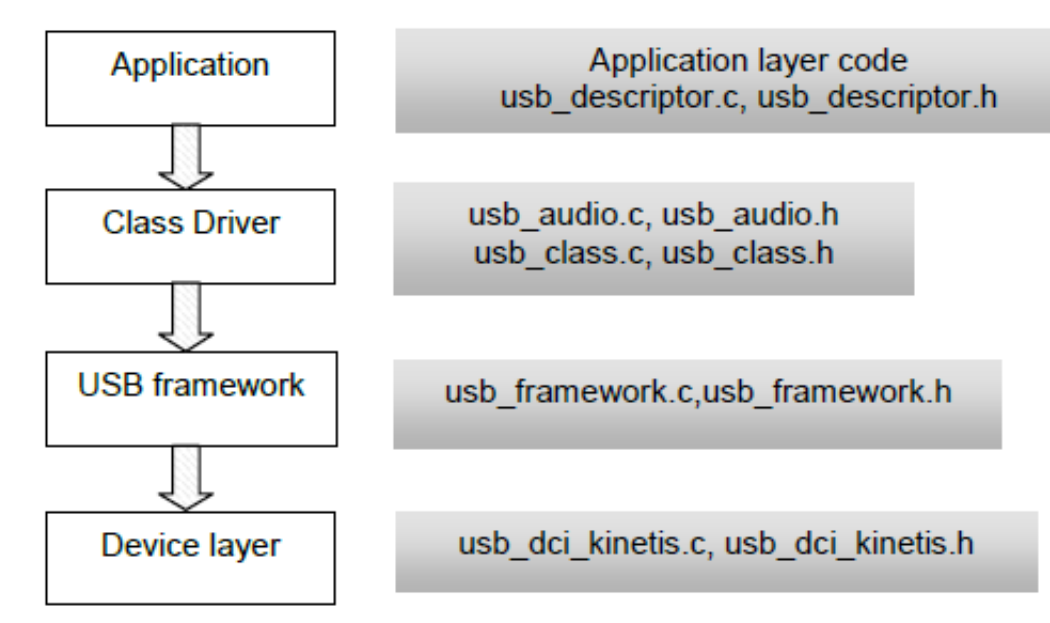

#### **Figure 3. Freescale USB stack architecture**

The following table lists the APIs in Freescale USB stack for class layer and USB framework layer.

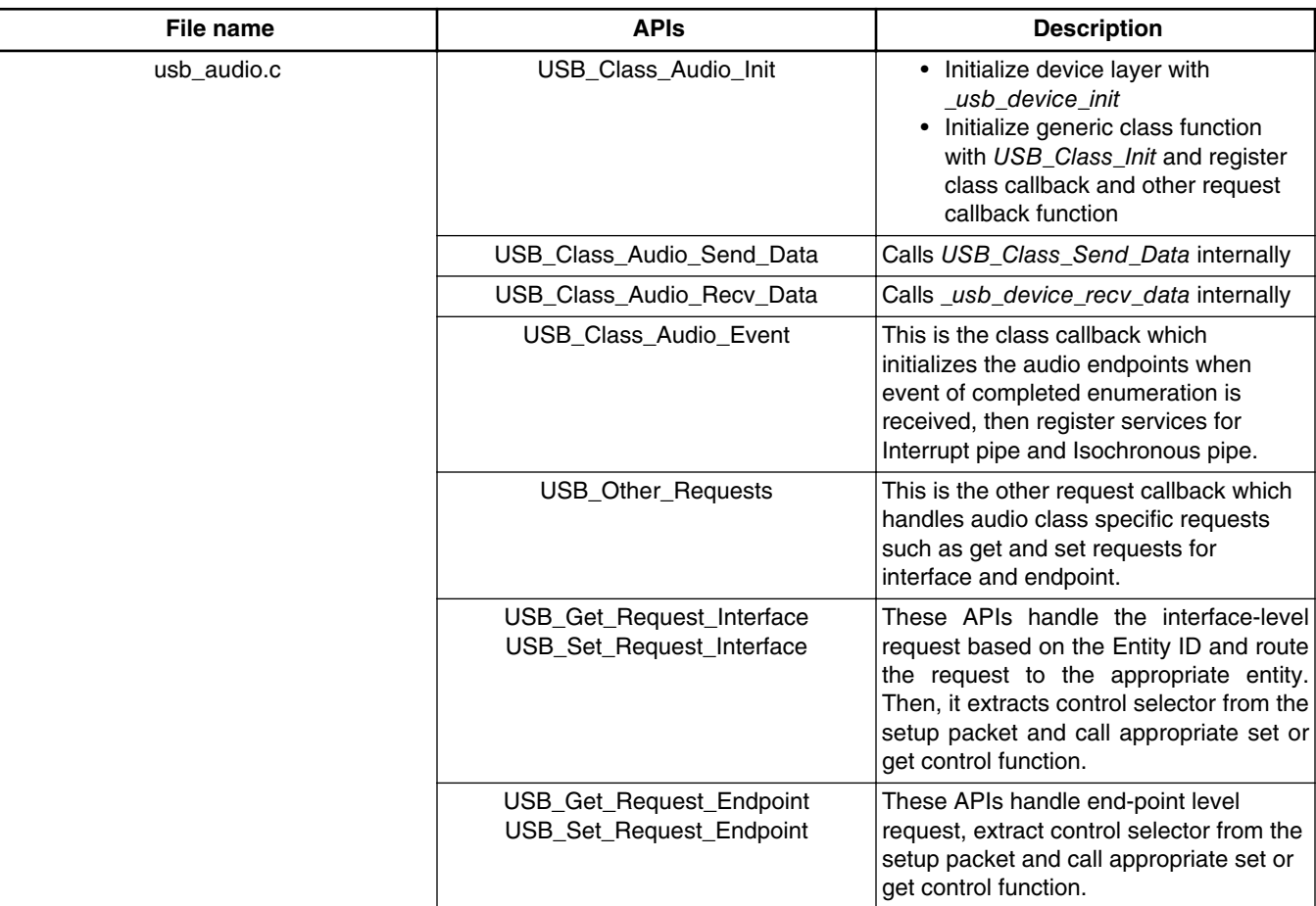

#### **Table 2. APIs for class layer and framework layer**

*Table continues on the next page...*

<span id="page-10-0"></span>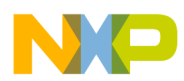

| File name       | <b>APIs</b>                | <b>Description</b>                                                                                                    |
|-----------------|----------------------------|----------------------------------------------------------------------------------------------------|
| usb class.c     | USB Class Init             | Calls USB_Framework_Init internally,<br>register services for USB events such as<br>Bus Reset, SOF, Suspend, Resume and<br>Stall. |
|                 | USB Class Send Data        | Calls usb device send data internally                                                                                             |
| usb framework.c | <b>USB Framework Init</b>  | Register service for default control pipe.                                                                                        |
|                 | <b>USB Control Service</b> | Handles standard USB requests or class<br>specific requests.                                                                      |

**Table 2. APIs for class layer and framework layer (continued)**

## **4 Audio class demos**

There are existing demos for audio device class in Freescale USB Stack version 4.0.3, which can be downloaded from **[freescale.com](http://www.freescale.com)**. Those demos can be found under Freescale USB Stack v4.0.3\Source\Device\app, after installing the package. Two demos are provided: audio generator and audio speaker.

### **4.1 Audio speaker**

USB descriptor for audio speaker is already discussed in [Audio class device requirements.](#page-1-0) The main flow for the audio speaker demo is shown in the code below, where FTM0\_CH0 is set to output audio data. The user needs to connect a lowpass filter and a microphone externally to hear the audio sent from PC. To setup the demo, follow instruction from Appendix G: USB Audio Demo in the Freescale USB Device Stack Users Guide, available on **[freescale.com](http://www.freescale.com)**.

Then, it calls *USB\_Class\_Audio\_Init* API which initializes the USB controller through device layer API and register callback functions for the application layer; the exact callback is *USB\_App\_Callback*. This is where the user writes code to respond to different events such as *USB\_APP\_ENUM\_COMPLETE*, *USB\_APP\_DATA\_RECEIVED*, or *USB\_APP\_SEND\_COMPLETE* received from lower layer.

```
void TestApp_Init(void)
{
     sci init(); //initialize default console for output
      pit1_init(); //initialize PIT timer for 0.1ms timeout
      pwm_init(); //initialize FTM0_CH0 (PTC1) to output the audio signal
     error = USB Class Audio Init(CONTROLLER ID, USB App Callback,
                                       NULL, NULL);
}
```
*USB\_App\_Callback* uses the event\_type parameter to determine which event occurred and react accordingly. When it gets a *USB\_APP\_DATA\_RECEIVED* event, it will copy the audio data to a local buffer *audio\_data\_recv* where those data will finally be used to update the PWM duty cycle for FTM0\_CH0 in the PIT timer ISR. See the following code.

```
static void USB_App_Callback (
   uint 8 controller ID, /* [IN] Controller ID */
    uint_8 event_type, /* [IN] value of the event */
    void* val /* [IN] gives the configuration value */
)
{
        if(event_type == USB_APP_BUS_RESET)
\{start app=FALSE;
 }
         else if(event_type == USB_APP_ENUM_COMPLETE)
```
<span id="page-11-0"></span>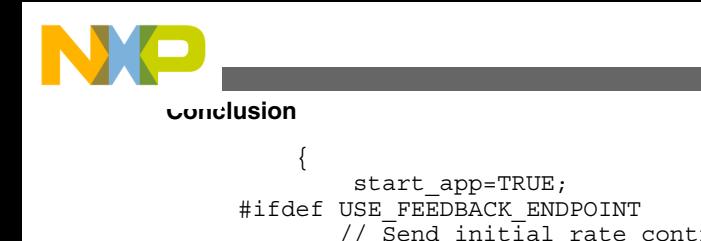

```
 // Send initial rate control feedback (48Khz)
             USB_Class_Audio_Send_Data(controller_ID, AUDIO_FEEDBACK_ENDPOINT,
                            (uint 8 ptr) & feedback data,
AUDIO_FEEDBACK_ENDPOINT_PACKET_SIZE);
     #endif // USE FEEDBACK ENDPOINT
 …
 }
          else if ((event_type == USB_APP_DATA_RECEIVED) && (TRUE == start_app))
\{ (void)USB_Class_Audio_Recv_Data(controller_ID, AUDIO_ENDPOINT,
                              (uint_8_ptr)g_curr_recv_buf, 
AUDIO_ENDPOINT_PACKET_SIZE);
             audio event = USB APP DATA RECEIVED;
            data receive = (\overline{APP} DATA STRUCT*)val;
               (void)memcpy(audio_data_recv, data_receive->data_ptr, data_receive->data_size);
 }
      #ifdef USE_FEEDBACK_ENDPOINT
          else if((event_type == USB_APP_SEND_COMPLETE) && (TRUE == start_app))
\{feedback data <<= 14; // 10.14 format
             (void)USB_Class_Audio_Send_Data(controller_ID,
                              AUDIO_FEEDBACK_ENDPOINT,
                                       (uint_8_ptr)&feedback_data,
                                      AUDIO_FEEDBACK_ENDPOINT_PACKET_SIZE);
 }
      #endif
}
```
## **5 Conclusion**

Freescale USB Stack provides a good framework to develop the USB applications. It provides several layers to hide the low level details of USB data communication and many existing demos for common USB device classes where the user can adapt for his own use.

To develop an Audio Class Device, the user needs to know the internal topology of this device, the number of Terminals and Units it has, their interconnection, the number of interfaces the device has, and whether it's a standalone or a composite device. Then the user can write down the USB descriptors for the device following the examples in Freescale USB stack.

Another thing the user needs to do is to write the application callback where it responds to events sent by the lower layer and implement the unique functionality of the audio device.

## **6 References**

The following reference documents are available on **[usb.org](http://www.usb.org)**.

- USB 2.0 Specification
- USB Device Class Definition for Audio Devices
- USB Device Class Definition for Terminal Types
- USB device Class Definition for Audio Data Formats

The following reference documents are available on **[freescale.com](http://www.freescale.com)**.

- USBUG: USB Stack Users Guide
- USBAPIRM: Freescale USB Stack with PHDC Device API—Reference Manual

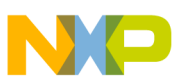

#### *How to Reach Us:*

**Home Page:** www.freescale.com

**Web Support:** http://www.freescale.com/support

#### **USA/Europe or Locations Not Listed:**

Freescale Semiconductor Technical Information Center, EL516 2100 East Elliot Road Tempe, Arizona 85284 +1-800-521-6274 or +1-480-768-2130 www.freescale.com/support

#### **Europe, Middle East, and Africa:**

Freescale Halbleiter Deutschland GmbH Technical Information Center Schatzbogen 7 81829 Muenchen, Germany +44 1296 380 456 (English) +46 8 52200080 (English) +49 89 92103 559 (German) +33 1 69 35 48 48 (French) www.freescale.com/support

#### **Japan:**

Freescale Semiconductor Japan Ltd. Headquarters ARCO Tower 15F 1-8-1, Shimo-Meguro, Meguro-ku, Tokyo 153-0064 Japan 0120 191014 or +81 3 5437 9125 support.japan@freescale.com

#### **Asia/Pacific:**

Freescale Semiconductor China Ltd. Exchange Building 23F No. 118 Jianguo Road Chaoyang District Beijing 100022 China +86 10 5879 8000 support.asia@freescale.com

Information in this document is provided solely to enable system and software implementers to use Freescale Semiconductors products. There are no express or implied copyright licenses granted hereunder to design or fabricate any integrated circuits or integrated circuits based on the information in this document.

Freescale Semiconductor reserves the right to make changes without further notice to any products herein. Freescale Semiconductor makes no warranty, representation, or guarantee regarding the suitability of its products for any particular purpose, nor does Freescale Semiconductor assume any liability arising out of the application or use of any product or circuit, and specifically disclaims any liability, including without limitation consequential or incidental damages. "Typical" parameters that may be provided in Freescale Semiconductor data sheets and/or specifications can and do vary in different applications and actual performance may vary over time. All operating parameters, including "Typicals", must be validated for each customer application by customer's technical experts. Freescale Semiconductor does not convey any license under its patent rights nor the rights of others. Freescale Semiconductor products are not designed, intended, or authorized for use as components in systems intended for surgical implant into the body, or other applications intended to support or sustain life, or for any other application in which failure of the Freescale Semiconductor product could create a situation where personal injury or death may occur. Should Buyer purchase or use Freescale Semiconductor products for any such unintended or unauthorized application, Buyer shall indemnify Freescale Semiconductor and its officers, employees, subsidiaries, affiliates, and distributors harmless against all claims, costs, damages, and expenses, and reasonable attorney fees arising out of, directly or indirectly, any claim of personal injury or death associated with such unintended or unauthorized use, even if such claims alleges that Freescale Semiconductor was negligent regarding the design or manufacture of the part.

RoHS-compliant and/or Pb-free versions of Freescale products have the functionality and electrical characteristics as their non-RoHS-complaint and/or non-Pb-free counterparts. For further information, see http://www.freescale.com or contact your Freescale sales representative.

For information on Freescale's Environmental Products program, go to http://www.freescale.com/epp.

Freescale™ and the Freescale logo are trademarks of Freescale Semiconductor, Inc. All other product or service names are the property of their respective owners.

© 2013 Freescale Semiconductor, Inc.

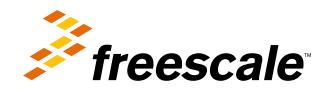

Document Number: AN4665 Rev. 0, 01/2013